Федеральное государственное бюджетное образовательное учреждение высшего образования "Дальневосточный государственный университет путей сообщения" (ДВГУПС)

# УТВЕРЖДАЮ

Зав.кафедрой (к902) Высшая математика

muf

физ.-мат. наук, доцент

Виноградова П.В., д-р

06.06.2023

# РАБОЧАЯ ПРОГРАММА

**1С: в таможенной сфере** дисциплины

для направления подготовки 45.03.04 Интеллектуальные системы в гуманитарной сфере

Составитель(и): д.ф.-м.н., заведующий кафедрой, Виноградова Полина Витальевна;старший преподаватель, Кожевникова Татьяна Владимировна

Обсуждена на заседании кафедры: (к902) Высшая математика

Протокол от 17.05.2023г. № 5

Обсуждена на заседании методической комиссии по родственным направлениям и специальностям: Протокол

#### **Визирование РПД для исполнения в очередном учебном году**

Председатель МК РНС

\_\_ \_\_\_\_\_\_\_\_\_\_ 2024 г.

(к902) Высшая математика Рабочая программа пересмотрена, обсуждена и одобрена для исполнения в 2024-2025 учебном году на заседании кафедры

> Протокол от  $2024$  г.  $\mathcal{N}_2$ Зав. кафедрой Виноградова П.В., д-р физ.-мат. наук, доцент

# **Визирование РПД для исполнения в очередном учебном году**

Председатель МК РНС

\_\_ \_\_\_\_\_\_\_\_\_\_ 2025 г.

Рабочая программа пересмотрена, обсуждена и одобрена для исполнения в 2025-2026 учебном году на заседании кафедры (к902) Высшая математика

> Протокол от  $2025 \text{ r. } \mathcal{N}$ Зав. кафедрой Виноградова П.В., д-р физ.-мат. наук, доцент

#### **Визирование РПД для исполнения в очередном учебном году**

Председатель МК РНС

\_\_ \_\_\_\_\_\_\_\_\_\_ 2026 г.

(к902) Высшая математика Рабочая программа пересмотрена, обсуждена и одобрена для исполнения в 2026-2027 учебном году на заседании кафедры

> Протокол от  $2026 \text{ r. } \mathcal{N}$ Зав. кафедрой Виноградова П.В., д-р физ.-мат. наук, доцент

#### **Визирование РПД для исполнения в очередном учебном году**

Председатель МК РНС

\_\_ \_\_\_\_\_\_\_\_\_\_ 2027 г.

(к902) Высшая математика Рабочая программа пересмотрена, обсуждена и одобрена для исполнения в 2027-2028 учебном году на заседании кафедры

> Протокол от  $2027$  г.  $\mathcal{N}_2$ Зав. кафедрой Виноградова П.В., д-р физ.-мат. наук, доцент

Рабочая программа дисциплины 1С: в таможенной сфере

разработана в соответствии с ФГОС, утвержденным приказом Министерства образования и науки Российской Федерации от 24.04.2018 № 324

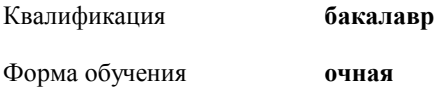

## **ОБЪЕМ ДИСЦИПЛИНЫ (МОДУЛЯ) В ЗАЧЕТНЫХ ЕДИНИЦАХ С УКАЗАНИЕМ КОЛИЧЕСТВА АКАДЕМИЧЕСКИХ ЧАСОВ, ВЫДЕЛЕННЫХ НА КОНТАКТНУЮ РАБОТУ ОБУЧАЮЩИХСЯ С ПРЕПОДАВАТЕЛЕМ (ПО ВИДАМ УЧЕБНЫХ ЗАНЯТИЙ) И НА САМОСТОЯТЕЛЬНУЮ РАБОТУ ОБУЧАЮЩИХСЯ**

Общая трудоемкость **4 ЗЕТ**

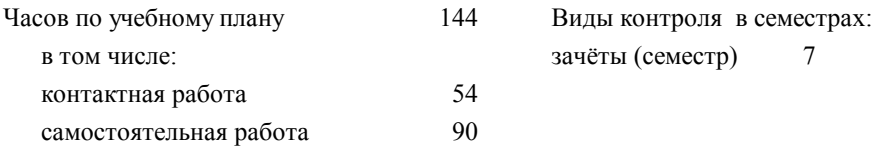

#### **Распределение часов дисциплины по семестрам (курсам)**

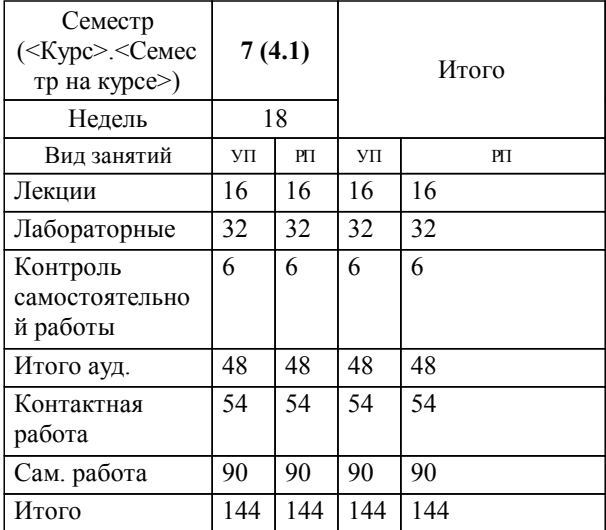

## **1. АННОТАЦИЯ ДИСЦИПЛИНЫ (МОДУЛЯ)**

1.1 Информационные системы (ИС) и программные продукты в автоматизации таможенной деятельности. Отражение таможенного контроля товаров и транспортных средств в автоматизированных ИС; роль и место ИС в автоматизации таможенных операций; применение информационных технологий в таможенном оформлении документов; защита информации и прав субъектов, участвующих в информационных процессах; электронный документооборот при осуществлении таможенных операций; «1С: Управление торговлей 8»: операции по покупке/продаже товара, полученного из-за границы или отправленного за границу; «1С: Управление торговлей 8»: документирование, отчетность, анализ таможенных операций; «1С: Предприятие 8»: конфигурирование и администрирование; «1С: Предприятие 8»: методы разработки на платформе 1С.

# **2. МЕСТО ДИСЦИПЛИНЫ (МОДУЛЯ) В СТРУКТУРЕ ОБРАЗОВАТЕЛЬНОЙ ПРОГРАММЫ**

Код дисциплины: Б1.О.36

- **2.1 Требования к предварительной подготовке обучающегося:**
- 2.1.1 Программирование

2.1.2 Информатика

**2.2 Дисциплины и практики, для которых освоение данной дисциплины (модуля) необходимо как предшествующее:**

2.2.1 Пакеты прикладных программ

2.2.2 Преддипломная практика

## **3. ПЕРЕЧЕНЬ ПЛАНИРУЕМЫХ РЕЗУЛЬТАТОВ ОБУЧЕНИЯ ПО ДИСЦИПЛИНЕ (МОДУЛЮ), СООТНЕСЕННЫХ С ПЛАНИРУЕМЫМИ РЕЗУЛЬТАТАМИ ОСВОЕНИЯ ОБРАЗОВАТЕЛЬНОЙ ПРОГРАММЫ**

## **ОПК-4: Способен осваивать и применять в практической деятельности документацию к программным системам и стандартам в области программирования и информационных систем.**

# **Знать:**

Основные стандарты оформления технической документации на различных стадиях жизненного цикла информационной системы; международные стандарты планирования производственных процессов MRP/ERP их достоинства и недостатки; стандартизацию интерфейсов при реализации виртуализации серверов и облачные технологии; стандарты применения облачных технологий в реализации корпоративных процессов и информационных систем.

#### **Уметь:**

Применять стандарты оформления технической документации на различных стадиях жизненного цикла информационной системы; формулировать задачи проектирования информационных систем; использовать стандарты и исходные требования к проектированию; проектировать информационные системы на основе стандартов и исходных требований к проектированию и разработке.

## **Владеть:**

Навыками составления технической документации на различных этапах жизненного цикла информационной системы; навыками формулирования задач и требований к результатам аналитических работ и методам их выполнения; навыками анализа исходных данных; проведения переговоров; осуществления коммуникаций; передачей результатов проекта заказчику согласно договору и проектной документации; архивированием данных проекта; разработкой отчета о проекте и обновлением базы знаний организации; навыками работы с записями по качеству (в том числе с корректирующими действиями, предупреждающими действиями, запросами на исправление несоответствий)

**ПК-2: Способностью использовать технические, программные средства и языки программирования дляразработки алгоритмов и программ в области интеллектуального анализа данных, интеллектуальных и информационных систем**

# **Знать:**

Методологии и технологии проектирования и использования баз данных; языки формализации функциональных спецификаций; методы и приемы формализации задач.

**Уметь:**

Осуществлять выбор наиболее рационального метода количественного анализа, организовывать и осуществлять теоретические и экспериментальные исследования.

## **Владеть:**

Методами количественного анализа, моделирования процессов; современными техническими, про-граммными средствами и языками программирования для анализа и проектирования программного обеспечения (ПО) информационных систем.

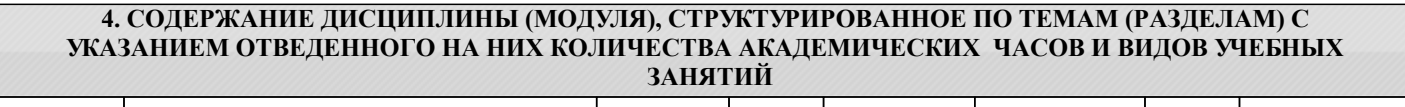

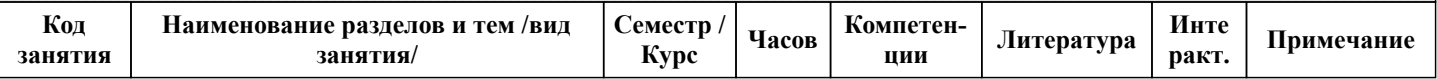

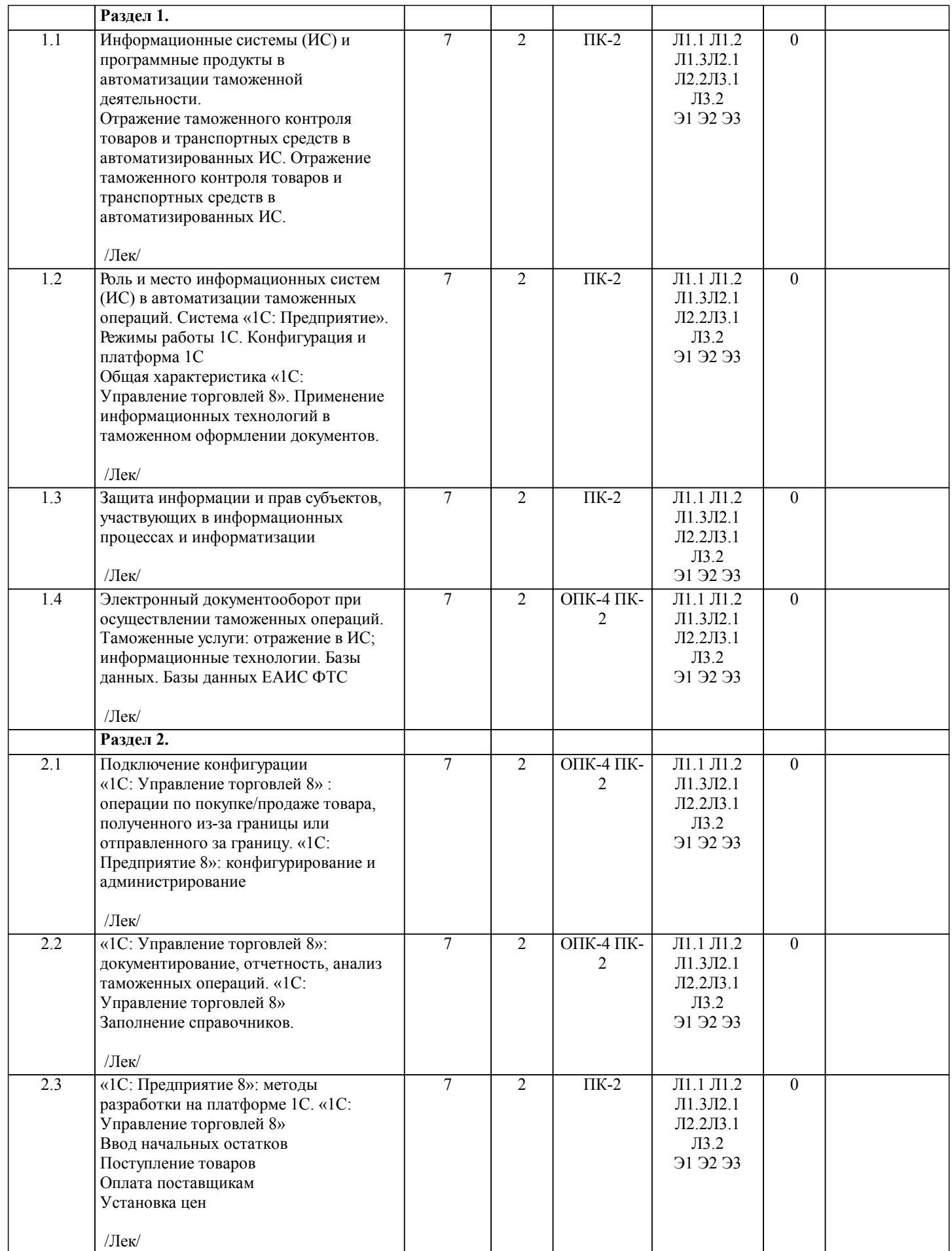

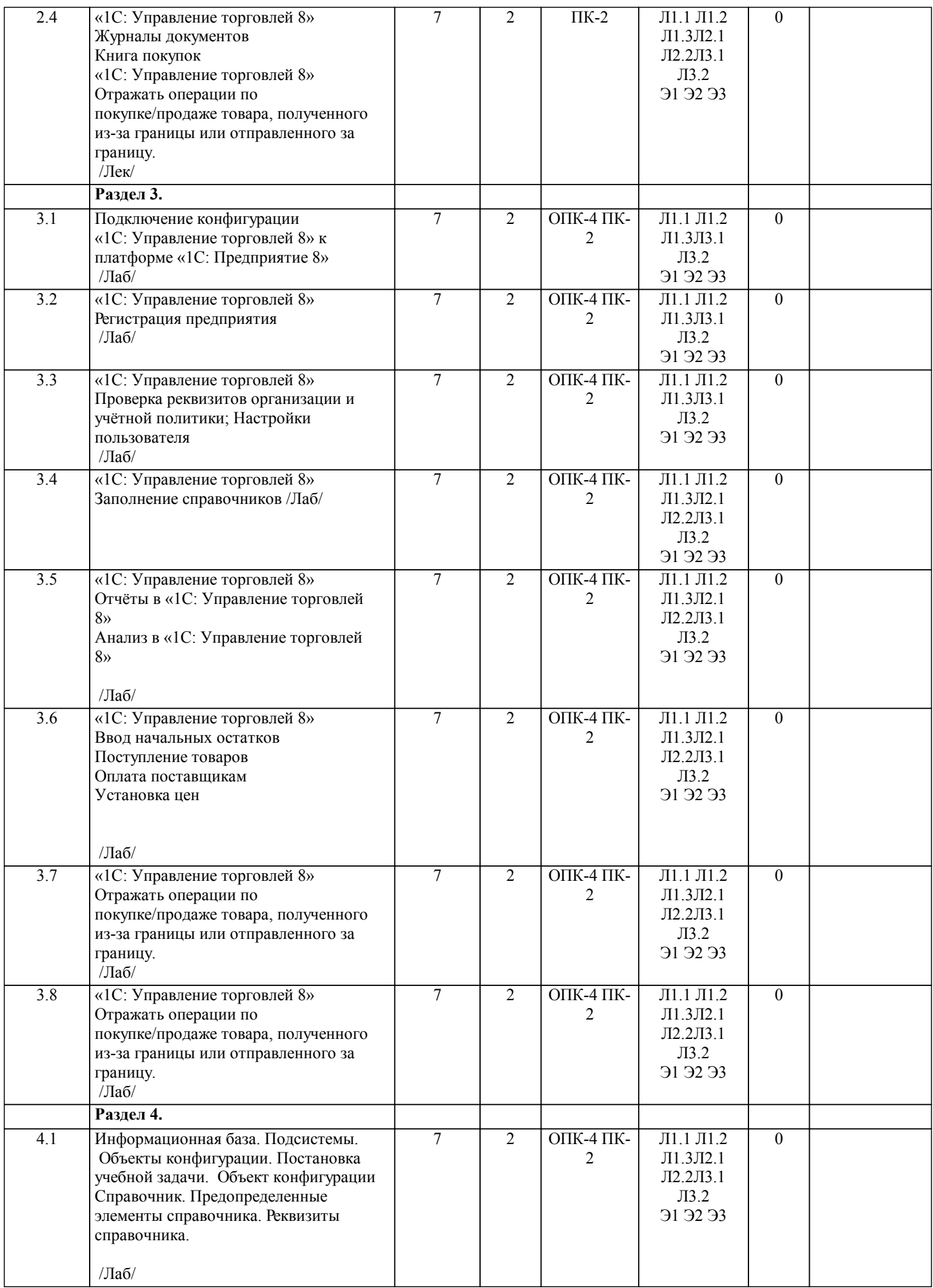

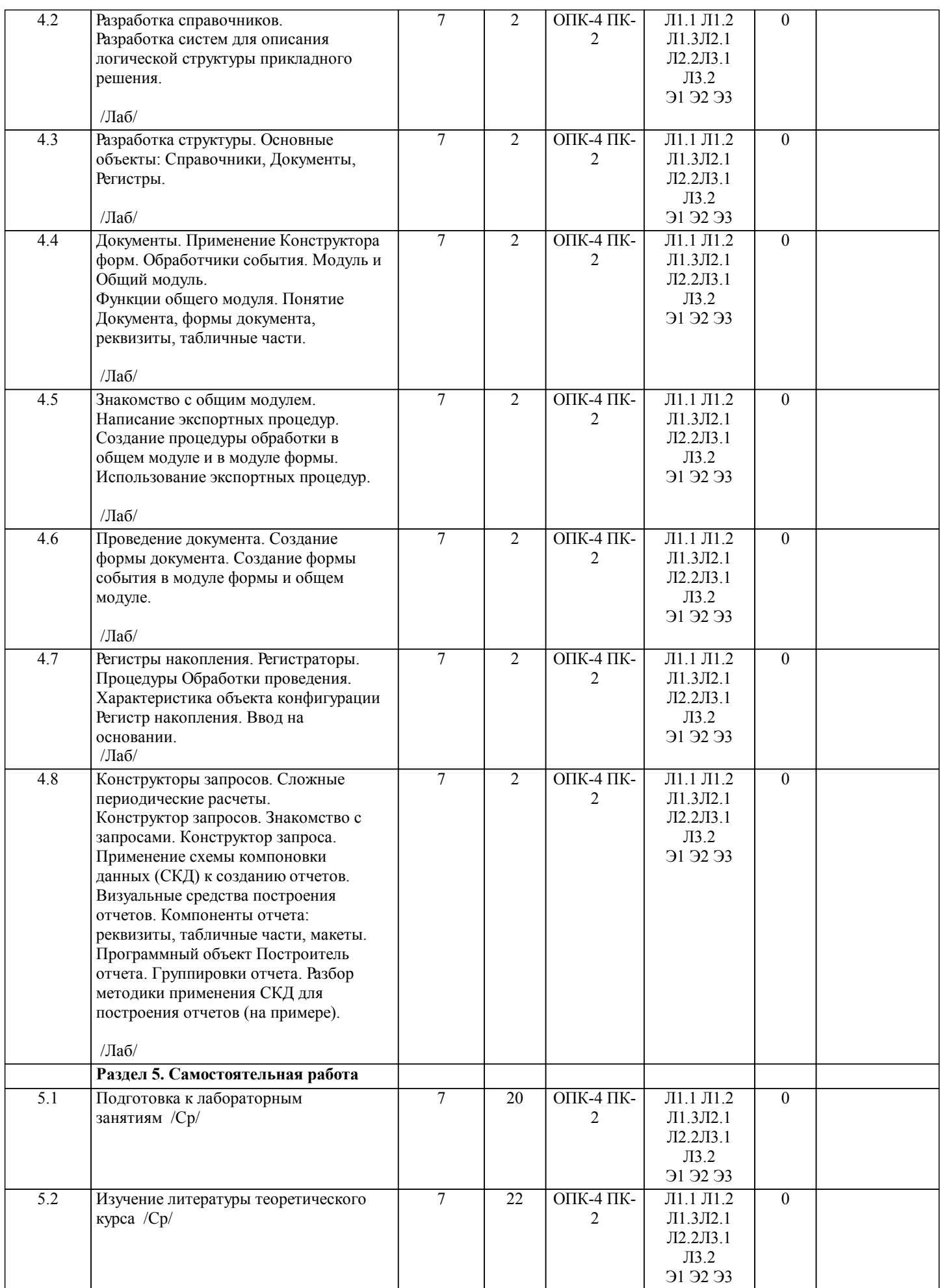

стр. 7

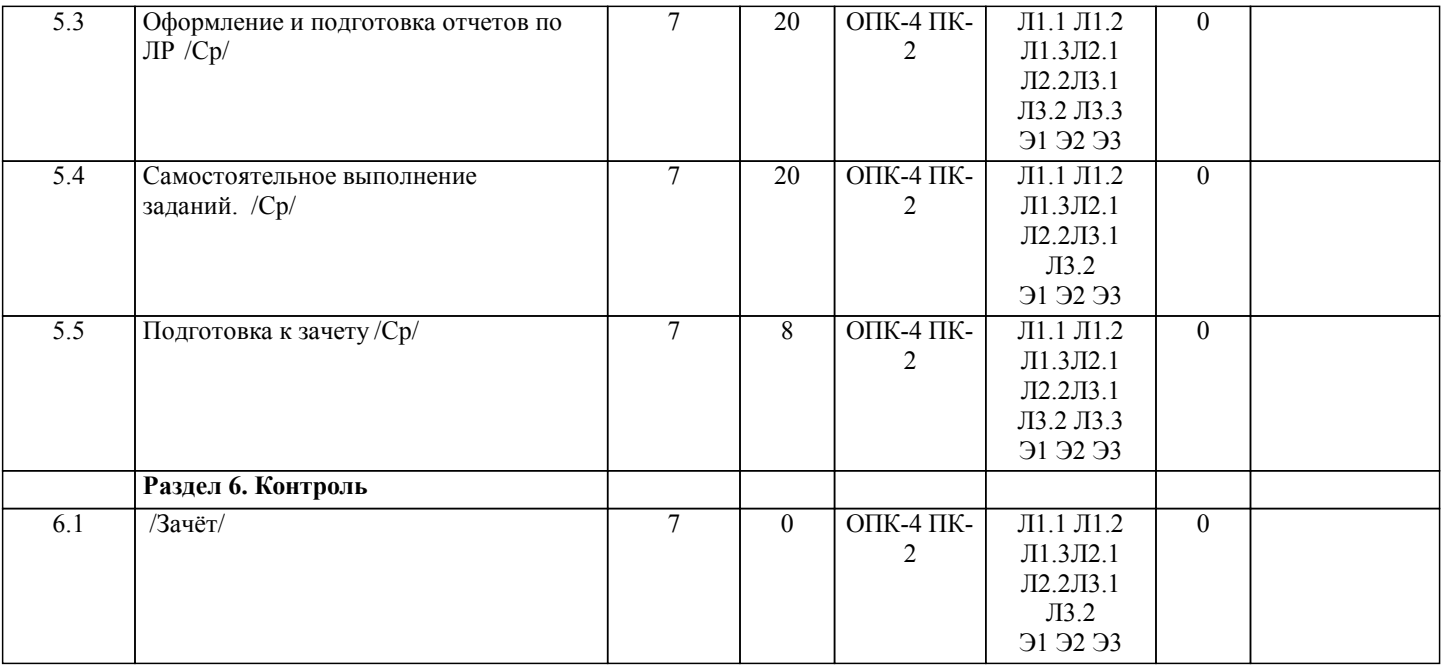

# **5. ОЦЕНОЧНЫЕ МАТЕРИАЛЫ ДЛЯ ПРОВЕДЕНИЯ ПРОМЕЖУТОЧНОЙ АТТЕСТАЦИИ**

**Размещены в приложении**

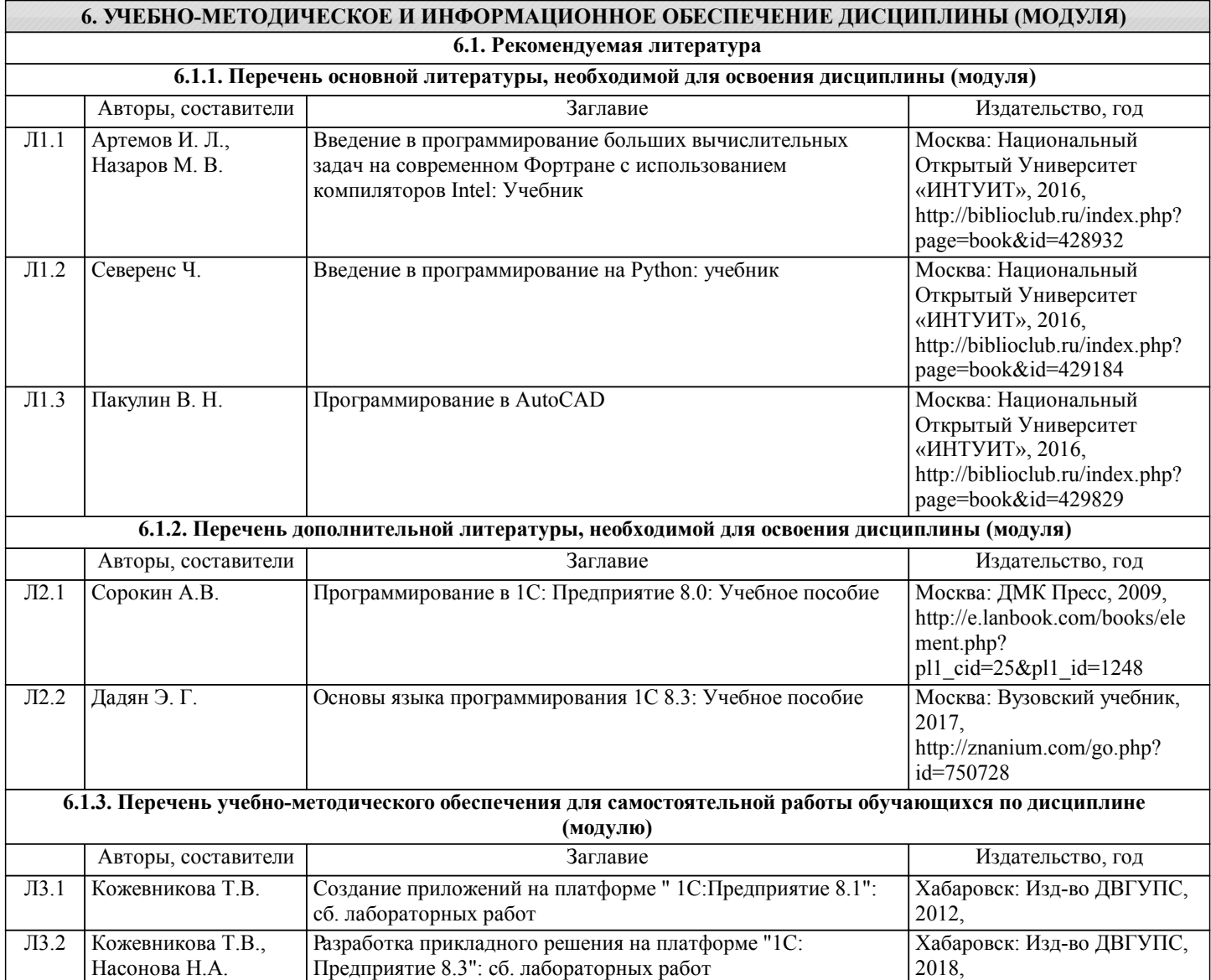

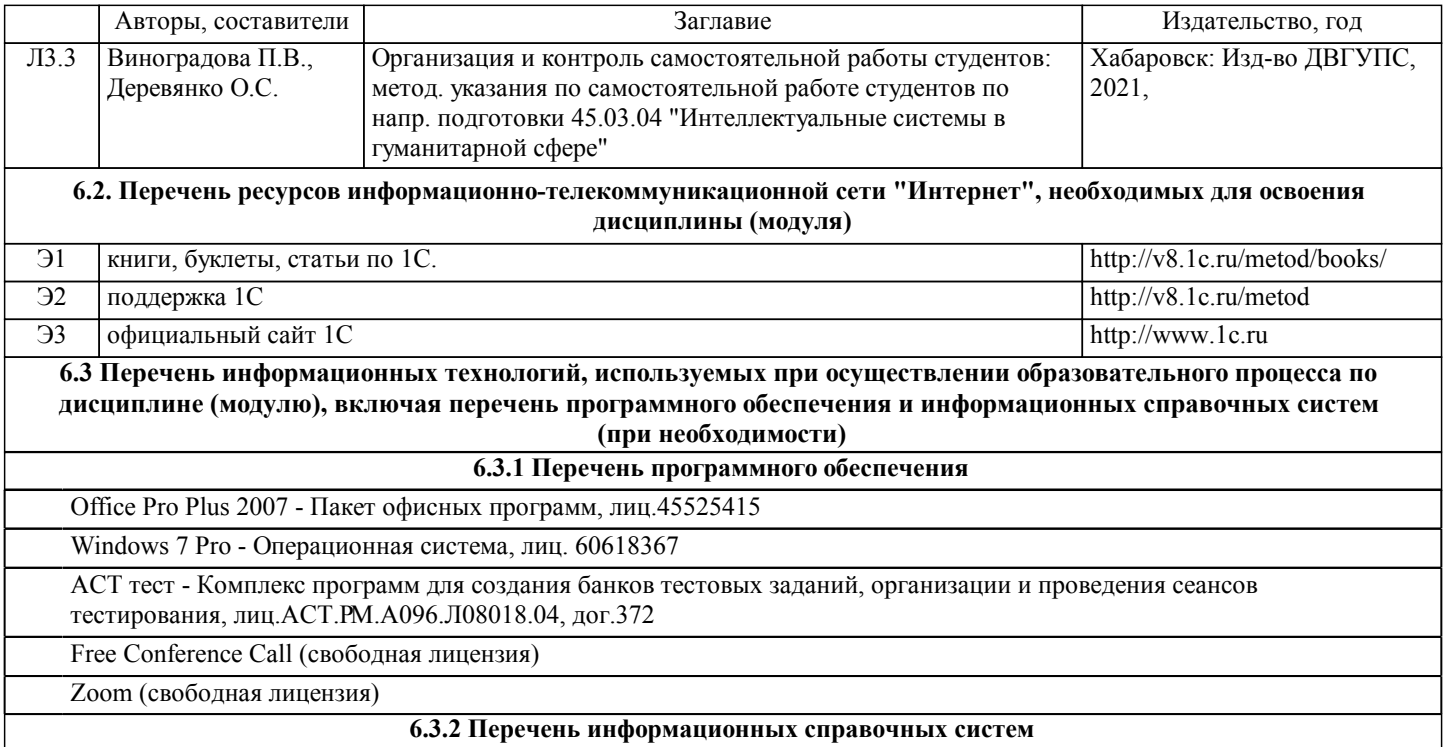

Профессиональная база данных, информационно-справочная система КонсультантПлюс - http://www.consultant.ru

# **7. ОПИСАНИЕ МАТЕРИАЛЬНО-ТЕХНИЧЕСКОЙ БАЗЫ, НЕОБХОДИМОЙ ДЛЯ ОСУЩЕСТВЛЕНИЯ ОБРАЗОВАТЕЛЬНОГО ПРОЦЕССА ПО ДИСЦИПЛИНЕ (МОДУЛЮ)**

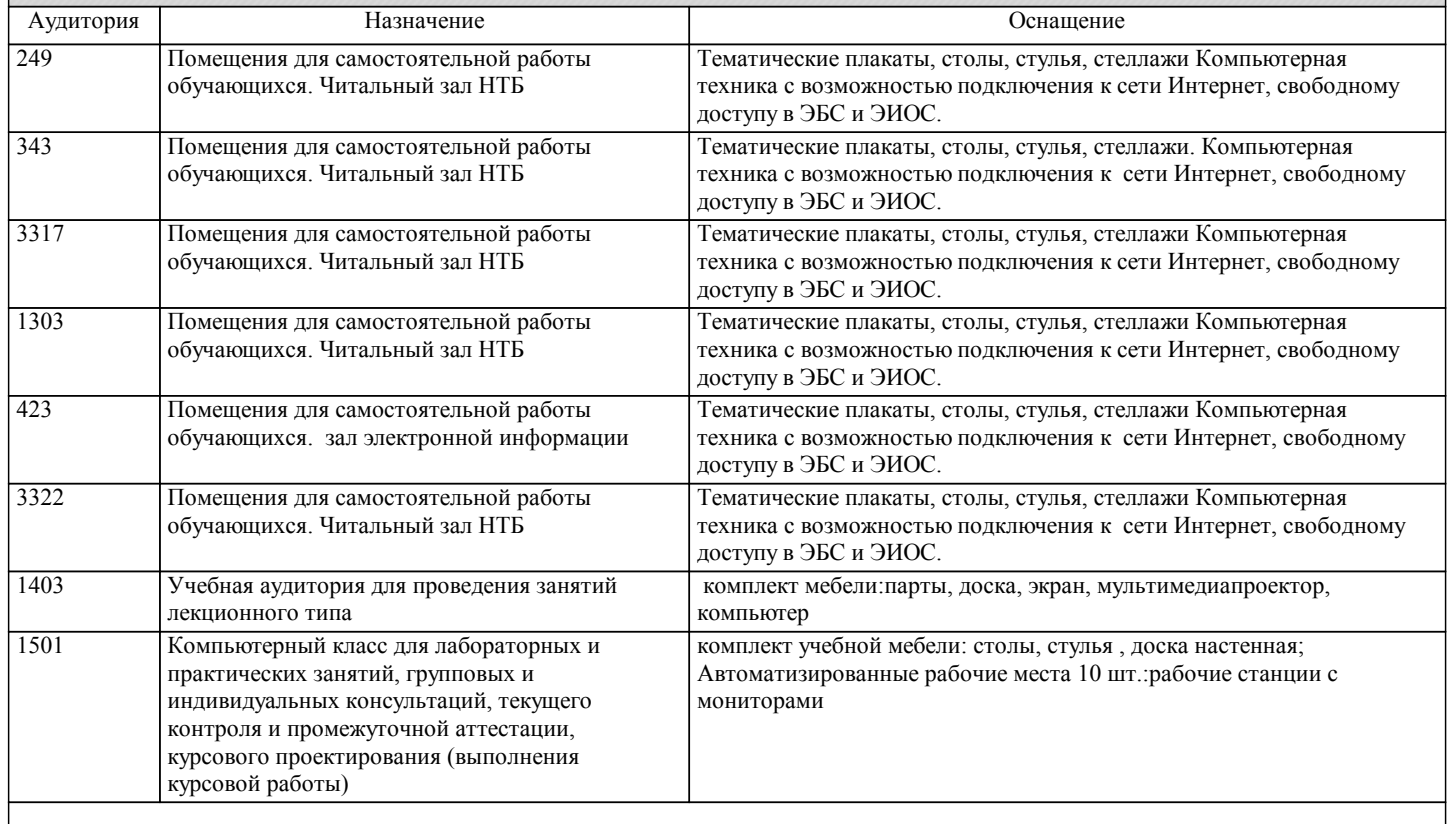

## **8. МЕТОДИЧЕСКИЕ МАТЕРИАЛЫ ДЛЯ ОБУЧАЮЩИХСЯ ПО ОСВОЕНИЮ ДИСЦИПЛИНЫ (МОДУЛЯ)**

В процессе обучения студенты должны, в соответствии с планом выполнения самостоятельных работ (табл. приложения), изучать теоретический материал по предстоящему занятию и формулировать вопросы, вызывающие у них затруднения для рассмотрения на лекционном или практическом занятии.

Для рационального распределения времени, обучающегося во время проведения лекционных занятий и лабораторных работ, и по видам самостоятельной работы студентам предоставляется тематический план дисциплины, а также учебнометодическое и информационное обеспечение, приведенное в данной рабочей программе.

В рамках курса решается задача получения студентами практических навыков и опыта по использованию средств вычислительной техники, программного обеспечения и общих методических подходов к организации и использованию средств информационного обеспечения профессиональной деятельности. Рекомендации к лабораторным работам содержатся в пособии Т.В. Кожевникова, Н.А. Насонова "ТЕХНОЛОГИИ ПРОГРАММИРОВАНИЯ В 1С: ПРЕДПРИЯТИЕ – МЕХАНИЗМ ПОСТРОЕНИЯ ОТЧЕТОВ"

В процессе преподавания дисциплины «1С: в таможенном деле» применяются следующяя интерактивная форма обучения: 1. Работа в малых группах – это одна из самых популярных стратегий, так как она дает всем обучающимся возможность участвовать в работе, практиковать навыки сотрудничества, межличностного общения (в частности, умение активно слушать, вырабатывать общее мнение, разрешать возникающие разногласия).

При подготовке к зачету необходимо ориентироваться на конспекты лекций, рабочую программу дисциплины, нормативную, учебную и рекомендуемую литературу. Основное в подготовке к сдаче зачета - это повторение всего материала дисциплины, по которому необходимо сдавать экзамен. При подготовке к сдаче зачета студент весь объем работы должен распределять равномерно по дням, отведенным для подготовки к зачету, контролировать каждый день выполнение намеченной работы. В период подготовки к эзачету студент вновь обращается к уже изученному (пройденному) учебному материалу.

Учебно-методические материалы для самостоятельной работы обучающихся из числа инвалидов и лиц с ограниченными возможностями здоровья

Учебно-методические материалы для самостоятельной работы предоставляются в формах, адаптированных к ограничениям их здоровья и восприятия информации.

Для лиц с нарушениями зрения: в печатной форме увеличенным шрифтом, в форме электронного документа, в форме аудиофайла.

Для лиц с нарушениями слуха: в печатной форме, в форме электронного документа.

Для лиц с нарушениями опорно-двигательного аппарата: в печатной форме, в форме электронного документа, в форме аудиофайла.

Данный перечень может быть конкретизирован в зависимости от контингента обучающихся.

Обеспечение обучающихся инвалидов и лиц с ограниченными возможностями здоровья печатными и электронными образовательными ресурсами в формах, адаптированных к ограничениям их здоровья.

Студенты с ограниченными возможностями здоровья, в отличие от остальных студентов, имеют свои специфические особенности восприятия, переработки материала. Подбор и разработка учебных материалов производиться с учетом того, чтобы предоставлять этот материал в различных формах так, чтобы инвалиды с нарушениями слуха получали информацию визуально, с нарушениями зрения - аудиально (например, с использованием программ-синтезаторов речи) или с помощью тифло-информационных устройств.

Для освоения дисциплины будут использованы лекционные аудитории, оснащенные досками для письма, мультимедийное оборудование: проектор, проекционный экран. Для проведения семинарских (практических) занятий - мультимедийное оборудование: проектор, проекционный экран.

Освоение дисциплины инвалидами и лицами с ограниченными возможностями здоровья осуществляется с использованием средств обучения общего и специального назначения:

- лекционная аудитория: мультимедийное оборудование, источники питания для индивидуальных технических средств;

- учебная аудитория для практических занятий (семинаров): мультимедийное оборудование;

- аудитория для лабораторных занятий и самостоятельной работы: стандартные рабочие места с персональными компьютерами.

В каждой аудитории, где обучаются инвалиды и лица с ограниченными возможностями здоровья, предусмотрено соответствующее количество мест для обучающихся с учетом ограничений их здоровья.

Для обучающихся инвалидов и лиц с ограниченными возможностями здоровья предусмотрено обслуживание по межбиблиотечному абонементу (МБА) с Хабаровской краевой специализированной библиотекой для слепых. По запросу пользователей НТБ инвалидов по зрению, осуществляется информационно-библиотечное обслуживание, доставка и выдача для работы в читальном зале книг в специализированных форматах для слепых.

Проведение учебного процесса может быть организовано с использованием ЭИОС университета и в цмфровой среде (группы в социальных сетях, электронная почта, видеосвязь и др. платформы). Учебные занятия с применением ДОТ проходят в соответствии с утвержденным расписанием. Текущий контроль и промежуточная аттестация обучающихся может проводиться с применением ДОТ.